## What is the Rewire function and how can I use it?

The Rewire function, available from the OPTIONS menu of the 16/12 FW Control panel, allow to you to direct the signal of any of the inputs to any of the outputs of the rack. This provides no latency since it is done in hardware (directly within the rack) in a similar way that it would be done with cables.

In the following example, the input from Channel 1&2 is redirected to output channel 3&4 (framed in BLUE) rather than the default WAVE setting (in RED), which sends all signals to the default output (1&2 / Headphone).

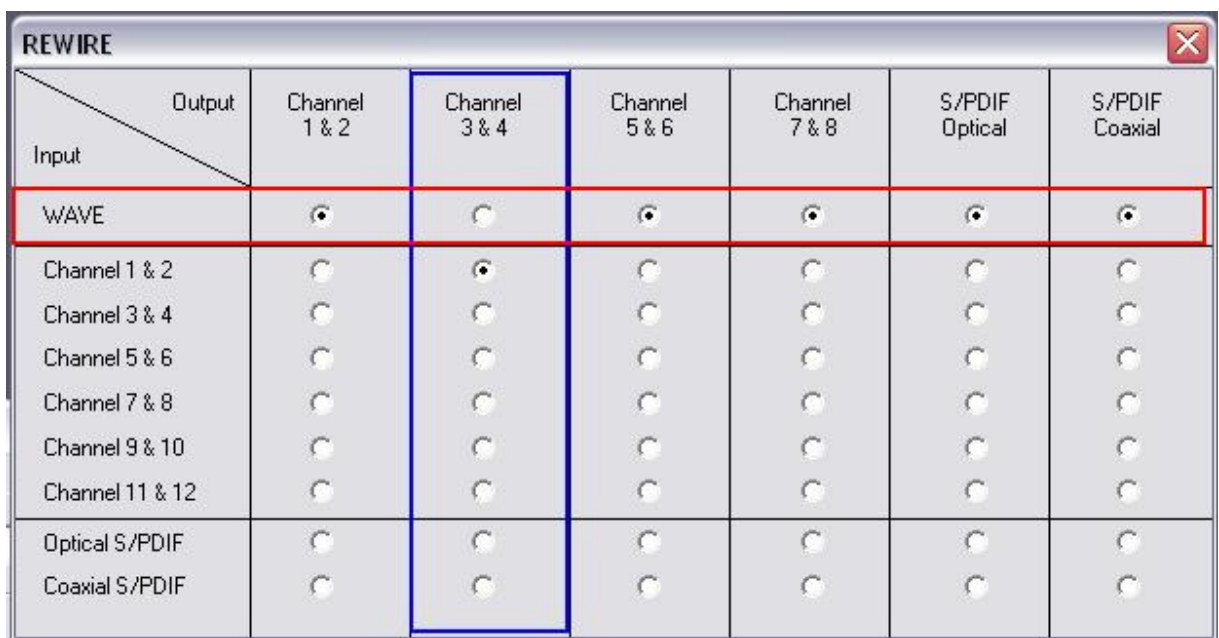

As these modifications influence the way the incoming signals are handled, some configurations may be necessary from within you application (Cubase for example).

NOTE: This function is to be confused and is not related with REWIRE, the communication process used by software like Cubase and Reason